# **Inhaltsverzeichnis**

# **Datei:Winmor mit KX3.jpg**

- [Datei](#page-1-0)
- [Dateiversionen](#page-1-1)
- [Dateiverwendung](#page-2-0)
- [Metadaten](#page-2-1)

<span id="page-1-0"></span>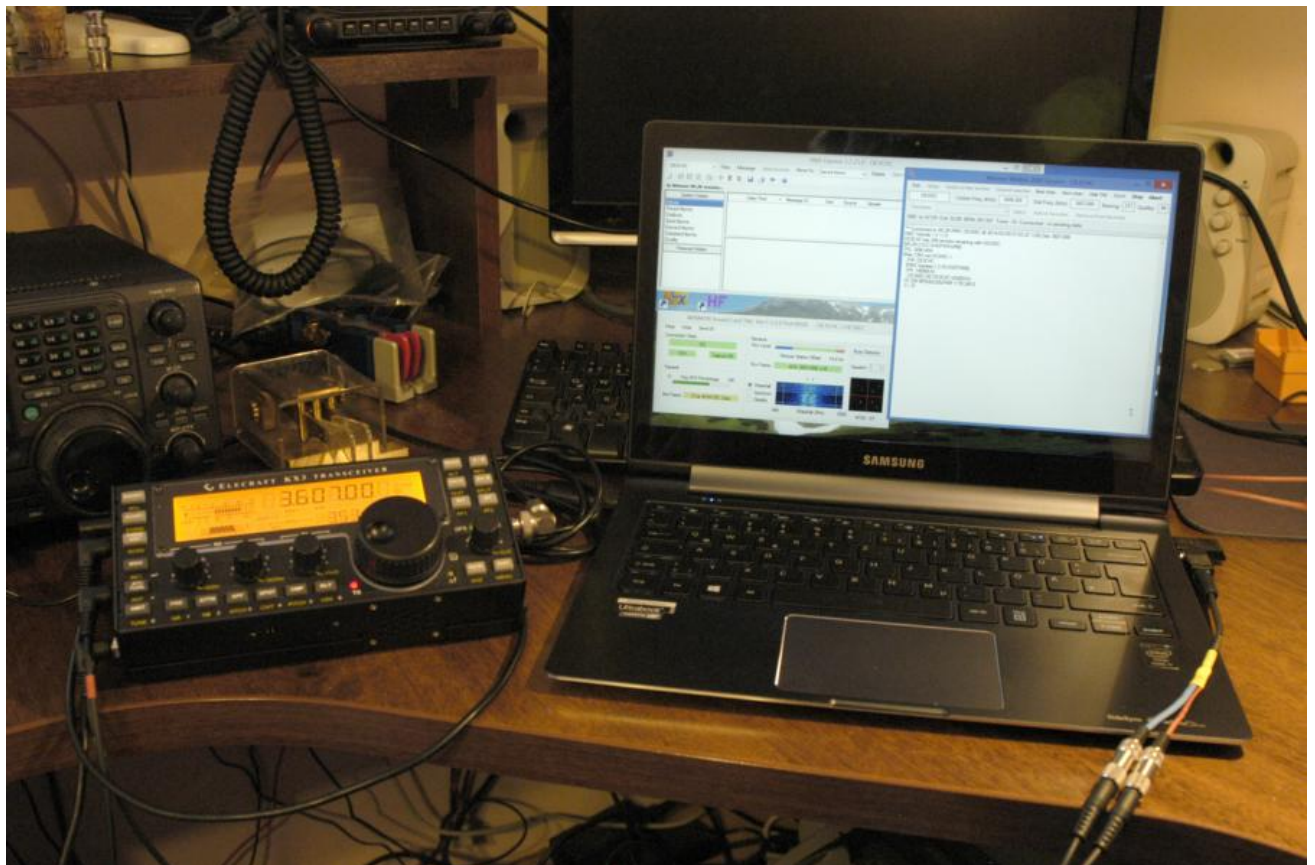

Größe dieser Vorschau: [800 × 532 Pixel](https://wiki.oevsv.at/w/nsfr_img_auth.php/thumb/f/fd/Winmor_mit_KX3.jpg/800px-Winmor_mit_KX3.jpg). Weitere Auflösungen: [320 × 213 Pixel](https://wiki.oevsv.at/w/nsfr_img_auth.php/thumb/f/fd/Winmor_mit_KX3.jpg/320px-Winmor_mit_KX3.jpg) | [902 × 600 Pixel](https://wiki.oevsv.at/w/nsfr_img_auth.php/f/fd/Winmor_mit_KX3.jpg).

[Originaldatei](https://wiki.oevsv.at/w/nsfr_img_auth.php/f/fd/Winmor_mit_KX3.jpg) (902 × 600 Pixel, Dateigröße: 89 KB, MIME-Typ: image/jpeg)

Quelle: Chris, OE3CHC

### <span id="page-1-1"></span>Dateiversionen

Klicken Sie auf einen Zeitpunkt, um diese Version zu laden.

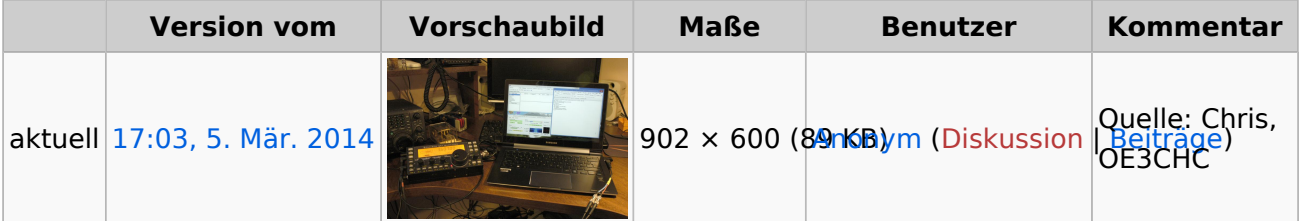

Sie können diese Datei nicht überschreiben.

## <span id="page-2-0"></span>Dateiverwendung

Die folgende Seite verwendet diese Datei:

**[SETUP-Beispiele](https://wiki.oevsv.at/wiki/SETUP-Beispiele)** 

### <span id="page-2-1"></span>Metadaten

Diese Datei enthält weitere Informationen, die in der Regel von der Digitalkamera oder dem verwendeten Scanner stammen. Durch nachträgliche Bearbeitung der Originaldatei können einige Details verändert worden sein.

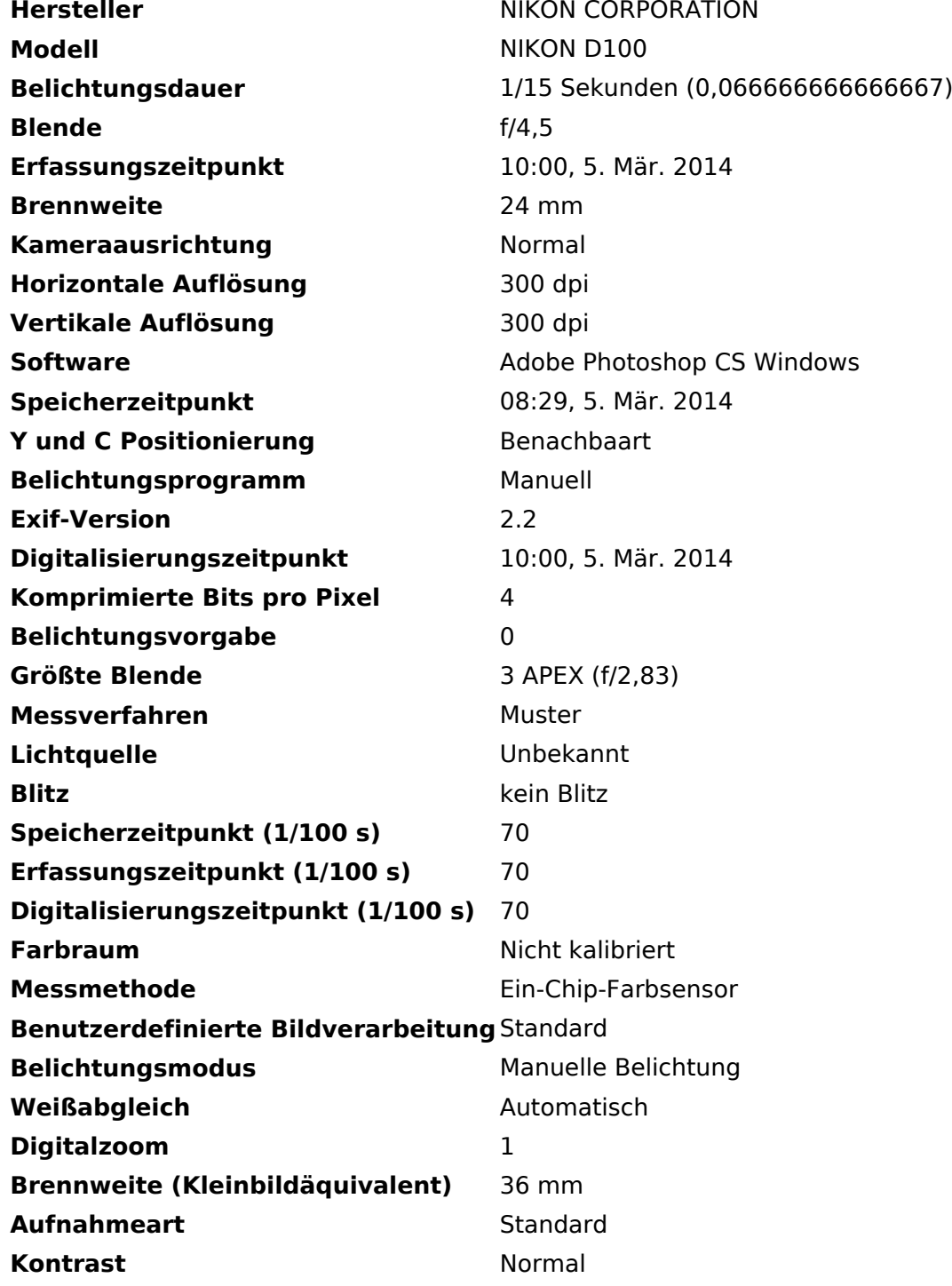

# **BlueSpice4**

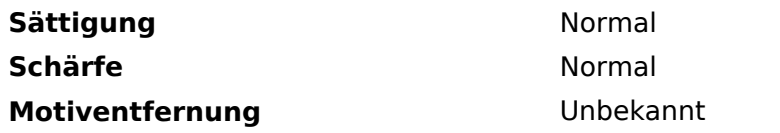